## **xUML Runtime API**

Runtime 2019.5 The xUML Runtime provides a REST interface to the controller service of each xUML service. Many service related resources can be accessed via this interface.

The requests come in via the control port of the service. The xUML Runtime API cannot be disabled.

Bridges as of Bridge 7.5.0 provide an [OpenAPI 2.0 Specification](https://openapis.org/) of the controller service for documentation and testing purposes. Via a link on the xUML service page, you can access a REST service documentation page where you can inspect the service interface and make HTTP calls on the service.

On the Bridge, go to the xUML service preferences page (see [xUML Service Details](https://doc.scheer-pas.com/display/BRIDGE/xUML+Service+Details) for more information on how to do this).

Figure: Accessing the Runtime Interface of an xUML Service

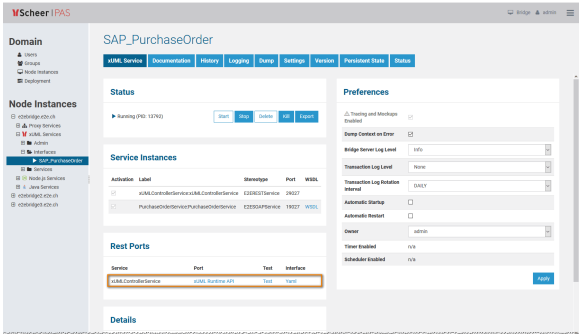

In section **Rest Ports**, you find, maybe among others, the **xUMLControllerService**. You can do the following here:

- Click the port type **xUML Runtime API** to access the REST service documentation page.
- Click the **Test** link to access the same documentation page with additional test capabilities.
- Click **Yaml** to download the related Swagger file.

Figure: xUMLControllerService Documentation and Test

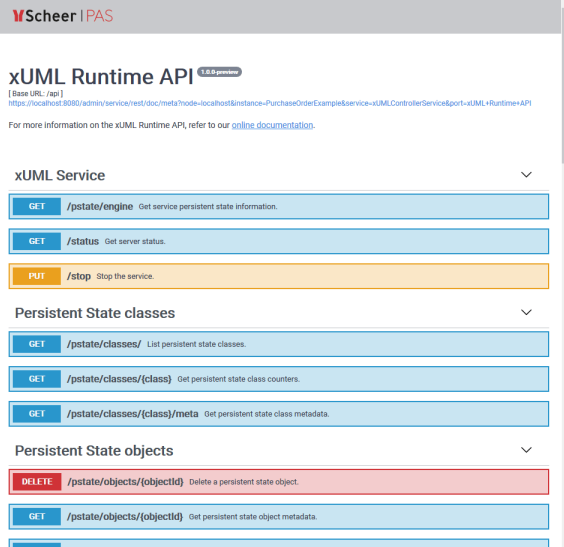

On this page, you can inspect the Runtime API interface and make HTTP calls to the resources, similar to the Bridge API.

Refer to [Bridge API](https://doc.scheer-pas.com/display/BRIDGE/Bridge+API) for more information on how to use the interface. Refer to [xUML Runtime API](https://doc.scheer-pas.com/display/BRIDGE/xUML+Runtime+API+Reference)  [Reference](https://doc.scheer-pas.com/display/BRIDGE/xUML+Runtime+API+Reference) for details on the resources.

## **Related Pages:**

- [xUML Runtime API](https://doc.scheer-pas.com/display/BRIDGE/xUML+Runtime+API+Reference)  [Reference](https://doc.scheer-pas.com/display/BRIDGE/xUML+Runtime+API+Reference)
- [Bridge API](https://doc.scheer-pas.com/display/BRIDGE/Bridge+API)
- Bridge Command Line [Interface](https://doc.scheer-pas.com/display/BRIDGE/Bridge+CLI)
- [Node.js Interface to the](https://doc.scheer-pas.com/display/BRIDGE/Node.js+Interface+to+the+Bridge)  **[Bridge](https://doc.scheer-pas.com/display/BRIDGE/Node.js+Interface+to+the+Bridge)**